# <span id="page-0-2"></span>Usage of Ansible in Debian

Christian Külker

#### 2024-03-09

### **Contents**

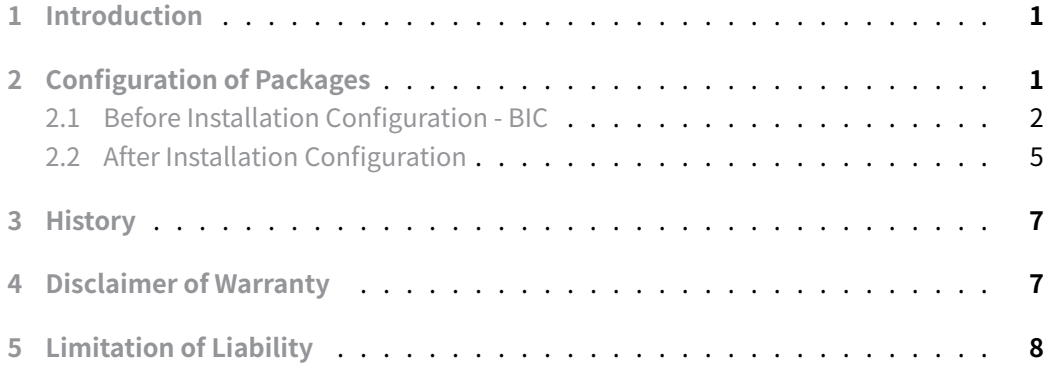

# **[1 Introduction](#page-7-0)**

<span id="page-0-0"></span>Ansible supports Debian-specific methods for installing and configuring Debian GNU/Linux. Some aspects, such as installing and updating packages, are transparent, while others, like package configuration, are less so. This document aims to elucidate certain Debian-specific aspects of Ansible.

For Ansible to support Debian-specific tasks, the command-line debconf tools are a prerequisite and need to be installed.

# **2 Configuration of Packages**

<span id="page-0-1"></span>Packages can be configured at two different times:

- 1. Before installation
- 2. After installation

It is generally advisable to configure packages prior to installation.

#### **2.1 Before Installation Configuration - BIC**

<span id="page-1-0"></span>The built-in Ansible module, ansible.builtin.debconf , facilitates pre-installation configuration. It serves as an interface to the**debconf** database, which a package consults for debconf questions (essentially configuration settings).

To determine a package's configurable options via the debconf database, use the debconf-show command. It queries the package database about specific packages.

Unfortunately, developing such Ansible playbooks requires **two** Debian installations: one (System D) where the package is manually installed, and another pristine (System A) where the package is installed with Ansible. While tools like debconf-show can be used on System D, they cannot be used on System A. Consequently, Ansible playbooks developed in this manner may fail on System D but likely succeed on System A. It should be noted that when utilizing such tools in this document, they should work on the Debian system (System D) not managed by Ansible. Additionally, when executing Ansible in this context, the package should not be installed prior to running the Ansible playbook. However, a second run of the Ansible playbook might not correctly reconfigure the package. This one-shot operation should ideally lead to success, but there are cases where it may not, such as if a local admin manually changes a value, potentially resetting the debconf database to the new value before the package is reconfigured.

#### **Sysstat Example:**

- 1. An Ansible playbook pre-configures the debconf database to enable the sysstat service of the syssstat package
- 2. Upon execution, Ansible installs sysstat , initializing it with the pre-seeded debconf settings to be enabled.
- 3. This results in ENABLED="true" in /etc/default/sysstat .

However, if a local system administrator sets ENABLED="false" and expects the same Ansible playbook to revert this using debconf , this is unlikely to occur. The package's configuration script, found at /var/lib/dpkg/info/sysstat.config , will overwrite the debconf value.

Thus, playbooks employing the before installation configuration technique **may not** or are even **likely not** idempotent.

However, let's continue with this approach. On System D, you can query the debconf database to determine which "debconf questions" are possible to set for a package. For example, for sysstat , you might find:

# As root on System D debconf-show info sysstat sysstat/remove\_files: true sysstat/enable: false

This reveals two supported questions:

- 1. sysstat/remove\_files
- 2. sysstat/enable

This information helps in developing the playbook's initial part.

```
# sysstat_bic.yaml
# Quick Guide test for DevOps/Deployment/Ansible/debian.md
# - "Before Installation Configuration - BIC"
     - __Order of install and pre-configure matters__
- hosts: role_client
 gather_facts: no
 become: yes
 vars:
     ns: sysstat
     packages:
          # SysStat (iostat, ...) System performance tools for Linux
        - sysstat
  tasks:
    - name: "{{ ns }}: Pre-configure sysstat package - BIC"
     ansible.builtin.debconf:
       name: sysstat
       question: sysstat/enable
       vtype: "boolean"
       value: "true"
     become: yes
     register: dpkg_reconfigure
    - name: "{{ ns }}: Install and update packages - BIC"
      apt:
        name: "{{ packages }}"
        state: latest
```
It can be observed that this Ansible playbook is concise.

```
# As root on System A - before running the Ansible playbook
debconf-show info sysstat
```
When Ansible is run with  $-v$  on System A, the setup step can be viewed as follows.

**Christian Külker 3/8**

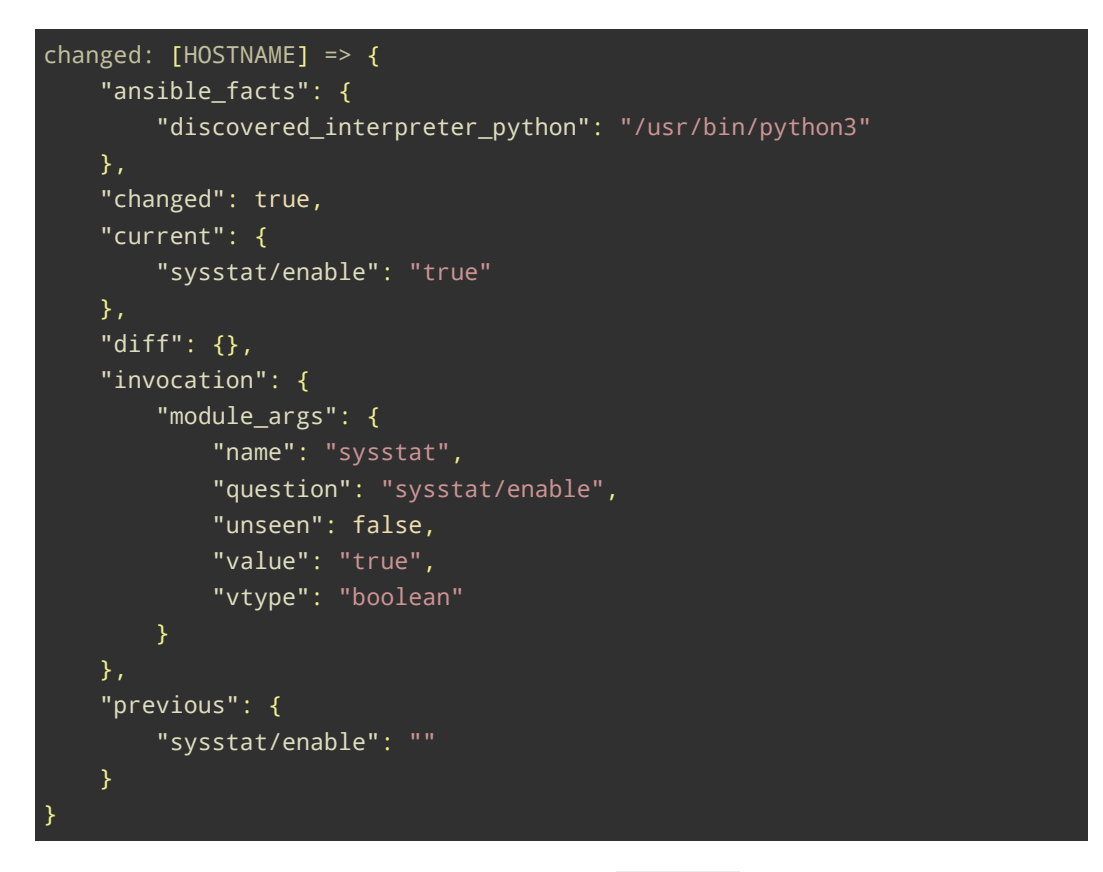

After executing the playbook on System A, the debconf database should reflect the changes.

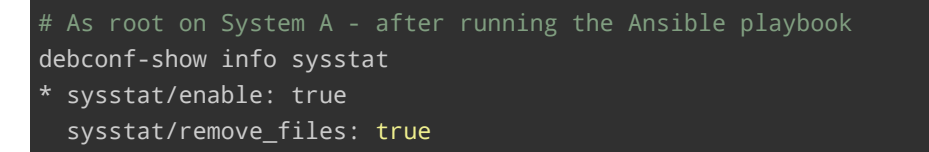

The asterisk  $*$  indicates that a question has been asked. Finally, the defaults in /etc/default/sysstat should resemble:

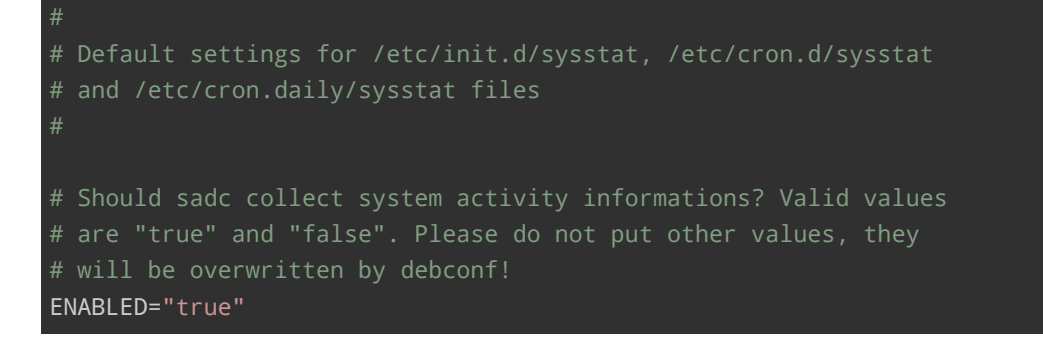

**Christian Külker 4/8**

Additionally, the server should be running:

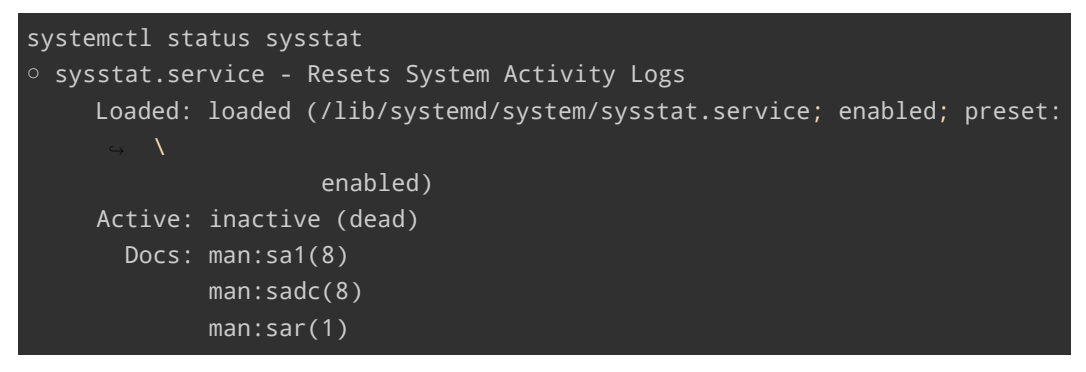

Therefore, the order of operations is crucial. If a local system administrator disables the service by setting ENABLED="false" in /etc/default/sysstat, this playbook will **not** capture or correct it. Furthermore, if dpkg-reconfigure sysstat is used, this playbook will **not** revert it.

#### **2.2 After Installation Configuration**

<span id="page-4-0"></span>This approach doesn't assume prior installation of a package. However if not installed, it will be installed **first**, but in any case it will be reconfigured **after** installation.

We will use the sysstat package as an example. Note that if it is installed manually, the server is disabled via /etc/default/sysstat . This playbook aims to alter that configuration.

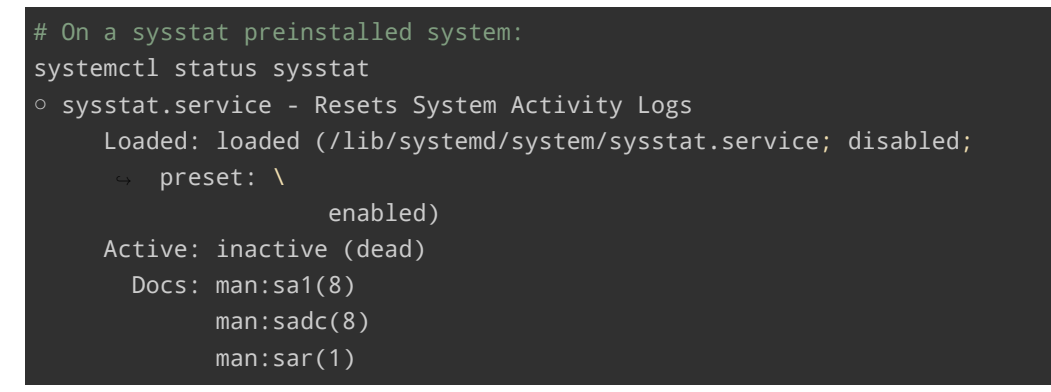

The ansible.builtin.debconf module states that it is Debian policy-compliant to move <package>.config before executing dpkg-reconfigure .

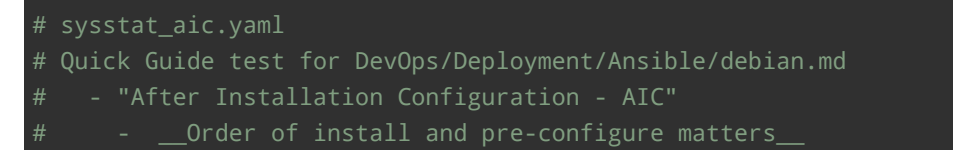

**Christian Külker 5/8**

```
- hosts: role_client
 gather_facts: no
 become: yes
 vars:
   ns: sysstat
   cfg_enabled: /var/lib/dpkg/info/sysstat.config
   cfg_disabled: /var/lib/dpkg/info/sysstat.config.DISABLED
   packages:
     # SysStat (iostat, ...) System performance tools for Linux
     - sysstat
 tasks:
   - name: "{{ ns }}: Install and update packages - AIC"
     apt:
       name: "{{ packages }}"
       state: latest
     register: package_installed
   - name: "{{ ns }}: Pre-configure sysstat package - AIC"
     ansible.builtin.debconf:
       name: sysstat
       question: sysstat/enable
       vtype: "boolean"
       value: "true"
     become: yes
     register: debconf_setting
     notify: reconfigure sysstat
   - name: "{{ ns }}: Move sysstat.config => sysstat.config.DISABLED -
   AIC"
     command: "mv {{cfg_enabled}} {{cfg_disabled}}"
     become: yes
     when: debconf_setting is changed
 handlers:
   - name: reconfigure sysstat
     command: dpkg-reconfigure -f noninteractive sysstat
     become: yes
     when: debconf_setting is changed
   - name: "{{ ns }}: Restore sysstat config file post-reconfiguration -
   AIC"
     command: "mv {{cfg_disabled}} {{cfg_enabled}}"
     when: debconf_setting is changed
     become: yes
     listen: "reconfigure sysstat"
```
After running this Ansible playbook for the first time, five tasks are executed: four are

**Christian Külker 6/8**

'changed,' and one is 'ok.' Consequently, the server is enabled and running.

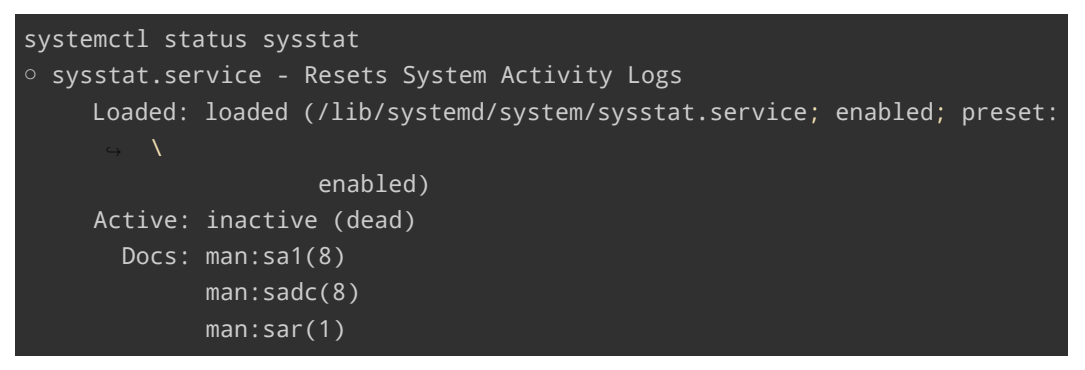

Furthermore, the package has the correct debconf values.

debconf-show info sysstat \* sysstat/enable: true sysstat/remove\_files: true

A subsequent run will yield two 'ok' and one 'skipped' task. If the local system administrator disables the service by setting ENABLED="false" in /etc/default/sysstat ,

this playbook will**not** capture it. However, if local system administrator use dpkg-reconfigure sysstat , this playbook will revert the configuration.

For a probable non-Debian policy-compliant approach that catches changes in /etc/default/sysstat , refer to the "Ansible and Command-line" section of the SysStat document and compare the differences in methods. Combining both approaches may offer the most comprehensive solution for managing sysstat .

## <span id="page-6-0"></span>**[3 Hi](#page-0-2)story**

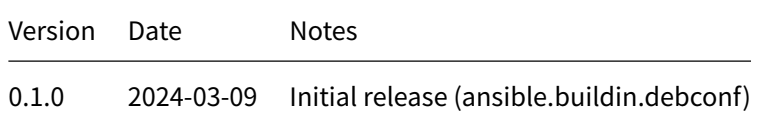

# **4 Disclaimer of Warranty**

<span id="page-6-1"></span>THERE IS NO WARRANTY FOR THIS INFORMATION, DOCUMENTS AND PROGRAMS, TO THE EXTENT PERMITTED BY APPLICABLE LAW. EXCEPT WHEN OTHERWISE STATED IN WRITING THE COPYRIGHT HOLDERS AND/OR OTHER PARTIES PROVIDE THE INFORMATION, DOC-UMENT OR THE PROGRAM "AS IS" WITHOUT WARRANTY OF ANY KIND, EITHER EXPRESSED OR IMPLIED, INCLUDING, BUT NOT LIMITED TO, THE IMPLIED WARRANTIES OF MERCHANTABILITY AND FITNESS FOR A PARTICULAR PURPOSE. THE ENTIRE RISK AS TO THE QUAL-ITY AND PERFORMANCE OF THE INFORMATION, DOCUMENTS AND PROGRAMS IS WITH YOU. SHOULD THE INFORMATION, DOCUMENTS OR PROGRAMS PROVE DEFECTIVE, YOU ASSUME THE COST OF ALL NECESSARY SERVICING, REPAIR OR CORRECTION.

# **5 Limitation of Liability**

<span id="page-7-0"></span>IN NO EVENT UNLESS REQUIRED BY APPLICABLE LAW OR AGREED TO IN WRITING WILL ANY COPYRIGHT HOLDER, OR ANY OTHER PARTY WHO MODIFIES AND/OR CONVEYS THE INFORMATION, DOCUMENTS OR PROGRAMS AS PERMITTED ABOVE, BE LIABLE TO YOU FOR DAMAGES, INCLUDING ANY GENERAL, SPECIAL, INCIDENTAL OR CONSEQUENTIAL DAMAGES ARISING OUT OF THE USE OR INABILITY TO USE THE INFORMATION, DOCUMENTS OR PROGRAMS (INCLUDING BUT NOT LIMITED TO LOSS OF DATA OR DATA BEING RENDERED INACCURATE OR LOSSES SUSTAINED BY YOU OR THIRD PARTIES OR A FAILURE OF THE INFORMATION, DOCUMENTS OR PROGRAMS TO OPERATE WITH ANY OTHER PROGRAMS), EVEN IF SUCH HOLDER OR OTHER PARTY HAS BEEN ADVISED OF THE POSSIBILITY OF SUCH DAMAGES.